<span id="page-0-3"></span>**graph twoway fpfitci —** Twoway fractional-polynomial prediction plots with CIs

[Description](#page-0-0) [Quick start](#page-0-1) [Menu](#page-0-2) [Syntax](#page-1-0) [Options](#page-1-1) [Remarks and examples](#page-2-0) [Also see](#page-4-0)

# <span id="page-0-0"></span>**Description**

<span id="page-0-1"></span>twoway fpfitci calculates the prediction for *yvar* from estimation of a fractional polynomial of *xvar* and plots the resulting curve along with the confidence interval of the mean.

# **Quick start**

```
Fractional-polynomial prediction plot of y on x with 95% confidence interval
     twoway fpfitci y1 x
As above, with a 90% confidence interval
     twoway fpfitci y1 x, level(90)
As above, but estimate fractional polynomial of degree 4
     twoway fpfitci y1 x, level(90) estopts(degree(4))
Overlay a scatterplot
     twoway fpfitci y1 x || scatter y x
As above, but use small circles as markers
     twoway fpfitci y1 x || scatter y x, msymbol(o)
Display confidence limits as a pair of lines
     twoway fpfitci y1 x, ciplot(rline)
As above, with an overlaid scatterplot and medium-thick line for predicted values
     twoway fpfitci y1 x, ciplot(rline) clwidth(medthick) || scatter y1 x
Predictions from estimation command logit with binary dependent variable y2
     twoway fpfitci y2 x, estcmd(logit)
Add "My Title" as the title of the graph
     twoway fpfitci y1 x || scatter y x, title("My Title")
```
## <span id="page-0-2"></span>**Menu**

Graphics  $>$  Twoway graph (scatter, line, etc.)

## <span id="page-1-0"></span>**Syntax**

 $\frac{\textbf{tw} \textbf{v}}{\textbf{v}}$  **f[in](http://www.stata.com/manuals14/u11.pdf#u11.1.4inrange)d**  $\textbf{v}$  are  $\textbf{v}$   $\textbf{v}$ 

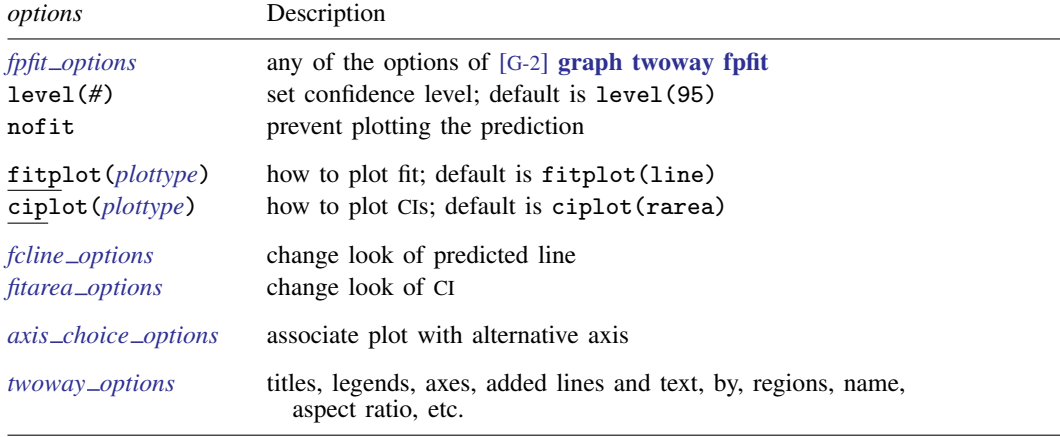

See [G-2] [graph twoway fpfit](http://www.stata.com/manuals14/g-2graphtwowayfpfit.pdf#g-2graphtwowayfpfit), [G-3] *fcline [options](http://www.stata.com/manuals14/g-3fcline_options.pdf#g-3fcline_options)*, [G-3] *fitarea [options](http://www.stata.com/manuals14/g-3fitarea_options.pdf#g-3fitarea_options)*, [G-3] *axis choice [options](http://www.stata.com/manuals14/g-3axis_choice_options.pdf#g-3axis_choice_options)*, and [G-3] *[twoway](http://www.stata.com/manuals14/g-3twoway_options.pdf#g-3twoway_options)\_options*.

Option level() is *rightmost*; nofit, fitplot(), and ciplot() are *unique*; see [G-4] [concept:](http://www.stata.com/manuals14/g-4conceptrepeatedoptions.pdf#g-4conceptrepeatedoptions) [repeated options](http://www.stata.com/manuals14/g-4conceptrepeatedoptions.pdf#g-4conceptrepeatedoptions).

<span id="page-1-2"></span><span id="page-1-1"></span>aweights, fweights, and pweights are allowed. Weights, if specified, affect estimation but not how the weighted results are plotted. See [U[\] 11.1.6 weight](http://www.stata.com/manuals14/u11.pdf#u11.1.6weight).

# **Options**

- *fpfit options* refers to any of the options of [graph twoway fpfit](http://www.stata.com/manuals14/g-2graphtwowayfpfit.pdf#g-2graphtwowayfpfit); see [G-2] graph twoway fpfit. These options are seldom specified.
- level(*#*) specifies the confidence level, as a percentage, for the confidence intervals. The default is level(95) or as set by set level; see [U[\] 20.7 Specifying the width of confidence intervals](http://www.stata.com/manuals14/u20.pdf#u20.7Specifyingthewidthofconfidenceintervals).

nofit prevents the prediction from being plotted.

- fitplot(*plottype*) is seldom specified. It specifies how the prediction is to be plotted. The default is fitplot(line), meaning that the prediction will be plotted by graph twoway line. See [G-2] [graph twoway](http://www.stata.com/manuals14/g-2graphtwoway.pdf#g-2graphtwoway) for a list of *plottype* choices. You may choose any plottypes that expect one  $y$  variable and one  $x$  variable.
- ciplot(*plottype*) specifies how the confidence interval is to be plotted. The default is ciplot(rarea), meaning that the prediction will be plotted by graph twoway rarea.

A reasonable alternative is ciplot(rline), which will substitute lines around the prediction for shading. See [G-2] [graph twoway](http://www.stata.com/manuals14/g-2graphtwoway.pdf#g-2graphtwoway) for a list of *plottype* choices. You may choose any plottypes that expect two  $y$  variables and one  $x$  variable.

- *fcline options* specify how the prediction line is rendered; see [G-3] *fcline [options](http://www.stata.com/manuals14/g-3fcline_options.pdf#g-3fcline_options)*. If you specify fitplot(), then rather than using *fcline options*, you should select options that affect the specified *plottype* from the options in scatter; see [G-2] [graph twoway scatter](http://www.stata.com/manuals14/g-2graphtwowayscatter.pdf#g-2graphtwowayscatter).
- *fitarea options* specify how the confidence interval is rendered; see [G-3] *fitarea [options](http://www.stata.com/manuals14/g-3fitarea_options.pdf#g-3fitarea_options)*. If you specify ciplot(), then rather than using *fitarea options*, you should specify whatever is appropriate.

 $axis\_choice\_options$  associate the plot with a particular  $y$  or  $x$  axis on the graph; see [G-3] *axis choice [options](http://www.stata.com/manuals14/g-3axis_choice_options.pdf#g-3axis_choice_options)*.

<span id="page-2-0"></span>*twoway options* are a set of common options supported by all twoway graphs. These options allow you to title graphs, name graphs, control axes and legends, add lines and text, set aspect ratios, create graphs over by() groups, and change some advanced settings. See [G-3] *[twoway](http://www.stata.com/manuals14/g-3twoway_options.pdf#g-3twoway_options) options*.

# **Remarks and examples [stata.com](http://stata.com)**

Remarks are presented under the following headings:

[Typical use](#page-2-1) [Advanced use](#page-3-0) **[Cautions](#page-4-1)** [Use with by\( \)](#page-4-2)

### <span id="page-2-1"></span>**Typical use**

twoway fpfitci by default draws the confidence interval of the predicted mean:

```
. use http://www.stata-press.com/data/r14/auto
(1978 Automobile Data)
```
. twoway fpfitci mpg weight

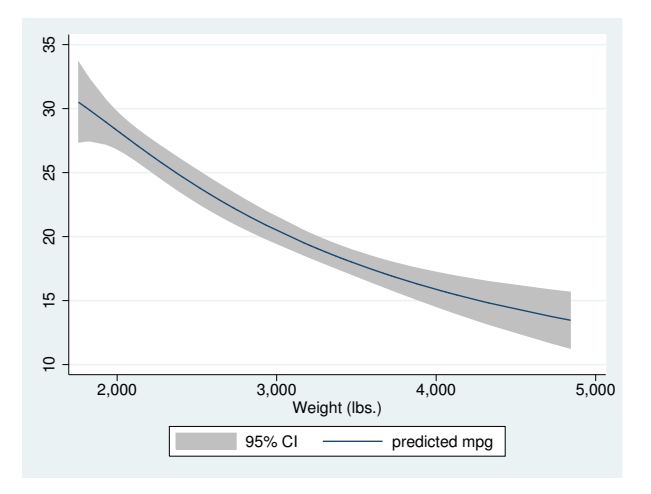

If you specify the ciplot(rline) option, the confidence interval will be designated by lines rather than shading:

```
. twoway fpfitci mpg weight, ciplot(rline)
```
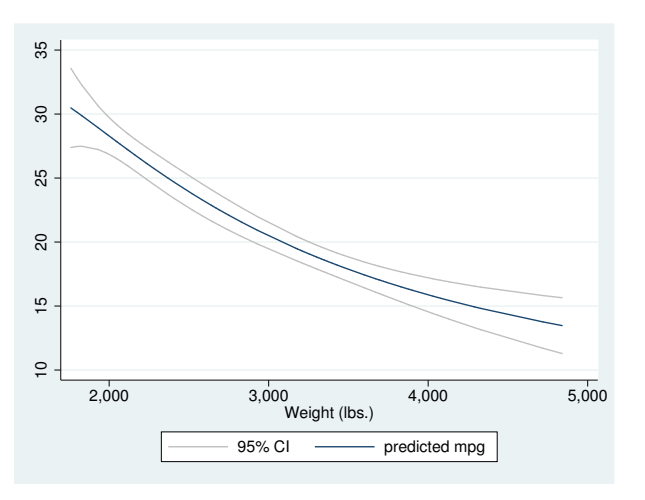

### <span id="page-3-0"></span>**Advanced use**

fpfitci can be usefully overlaid with other plots:

```
. use http://www.stata-press.com/data/r14/auto, clear
(1978 Automobile Data)
```
. twoway fpfitci mpg weight || scatter mpg weight

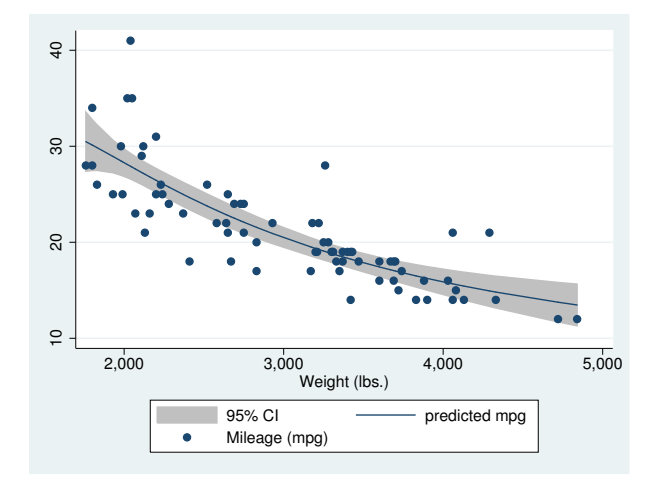

In the above graph, the shaded area corresponds to the 95% confidence interval for the mean.

It is of great importance to note that we typed

. twoway fpfitci ... || scatter ...

and not

```
. twoway scatter ... || fpfitci ...
```
<span id="page-4-1"></span>Had we drawn the scatter diagram first, the confidence interval would have covered up most of the points.

### **Cautions**

```
Do not use twoway fpfitci when specifying the axis scale options
yscale(log) or xscale(log) to create log scales. Typing
```
. twoway fpfitci mpg weight || scatter mpg weight ||, xscale(log)

will produce a curve that will be fit from a fractional polynomial regression of mpg on weight rather than log(weight).

<span id="page-4-2"></span>See [Cautions](http://www.stata.com/manuals14/g-2graphtwowaylfitci.pdf#g-2graphtwowaylfitciRemarksandexamplesCautions) in [G-2] [graph twoway lfitci](http://www.stata.com/manuals14/g-2graphtwowaylfitci.pdf#g-2graphtwowaylfitci).

### **Use with by( )**

fpfitci may be used with by  $()$  (as can all the two way plot commands):

```
. twoway fpfitci mpg weight ||
        scatter mpg weight ||
  , by(foreign, total row(1))
```
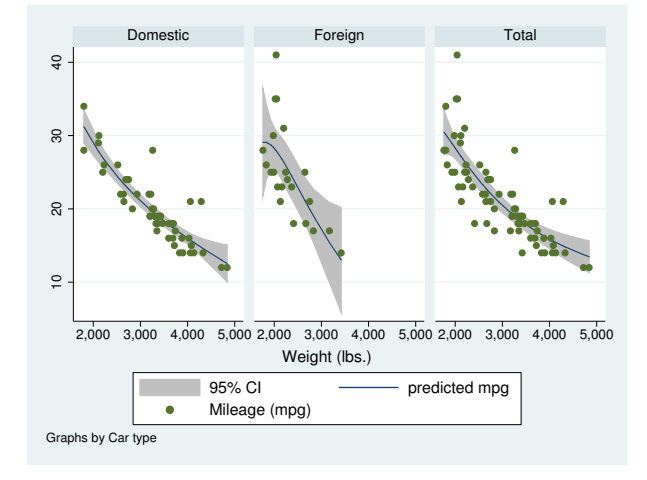

## <span id="page-4-0"></span>**Also see**

- [G-2] [graph twoway lfitci](http://www.stata.com/manuals14/g-2graphtwowaylfitci.pdf#g-2graphtwowaylfitci) Twoway linear prediction plots with CIs
- [G-2] [graph twoway qfitci](http://www.stata.com/manuals14/g-2graphtwowayqfitci.pdf#g-2graphtwowayqfitci) Twoway quadratic prediction plots with CIs
- [G-2] [graph twoway fpfit](http://www.stata.com/manuals14/g-2graphtwowayfpfit.pdf#g-2graphtwowayfpfit) Twoway fractional-polynomial prediction plots